# 程式防 / 除錯的技巧

### 程式寫作

- 預先思考計劃
- 留下筆記
- 有結構的程式碼
- 明白的註記程式

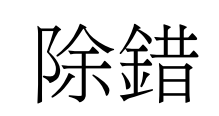

- 編輯器的語法標示
- 編譯器的警告及錯 誤訊息
- 置入的除錯輸出
- 正確條件的宣張

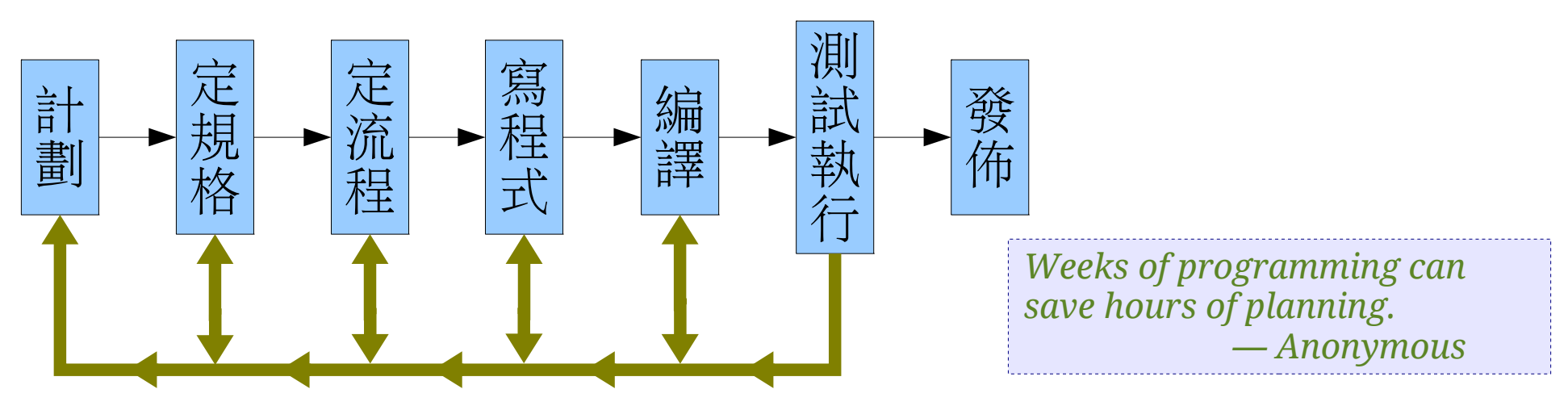

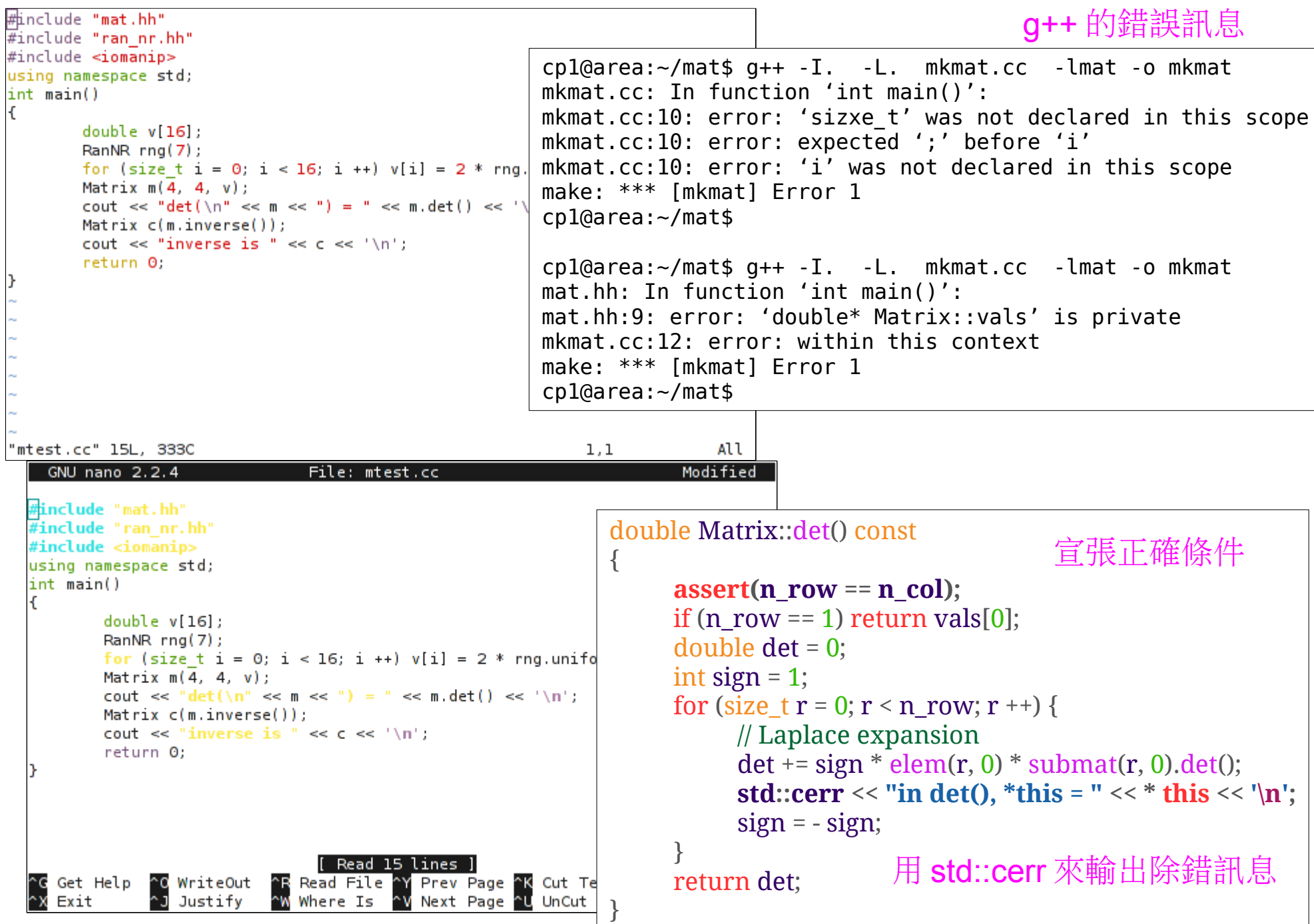

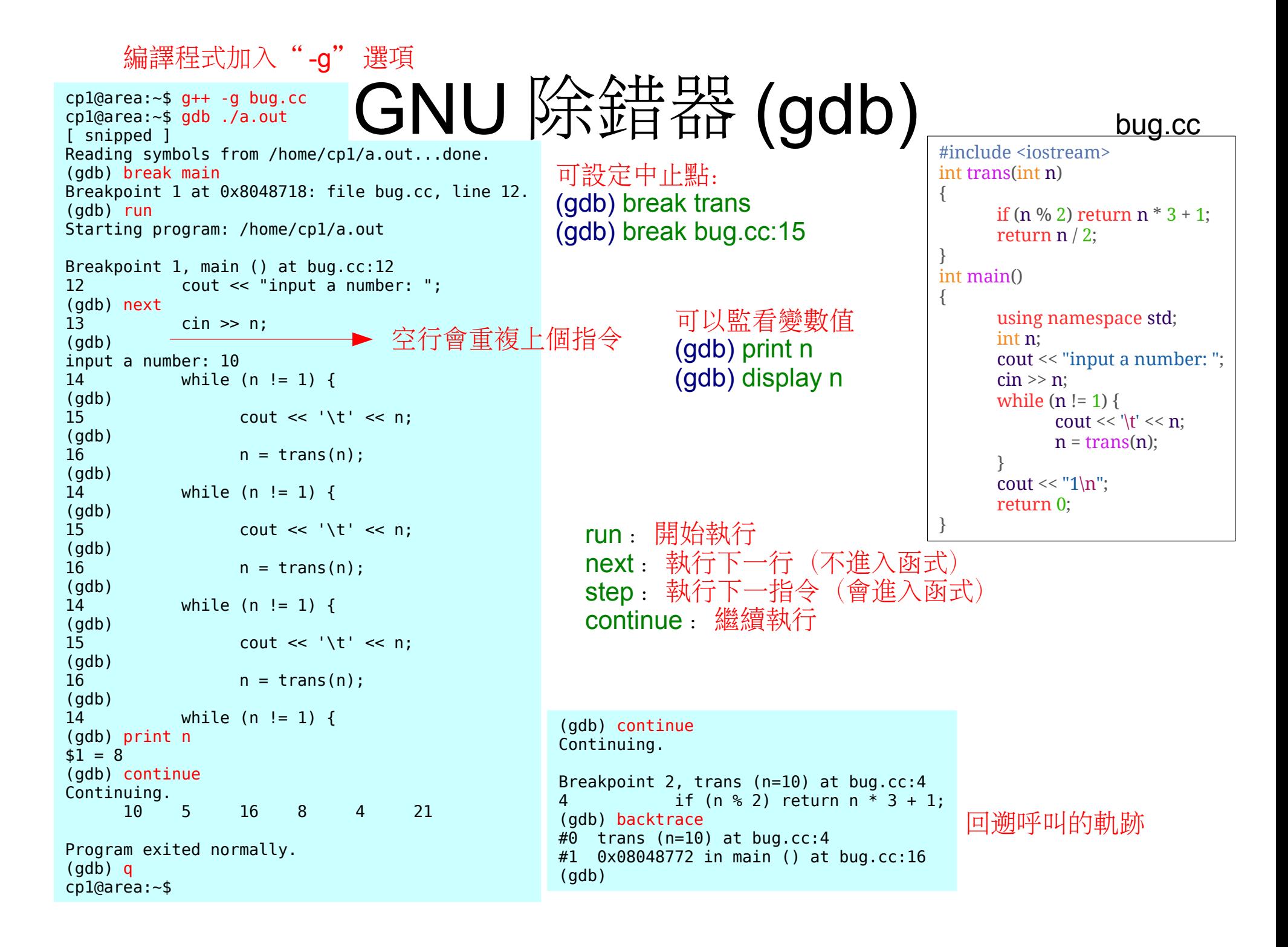

// mat.hh #ifndef MAT\_HH #define MAT\_HH #include <iostream> class Matrix {

更完整的矩陣程式庫

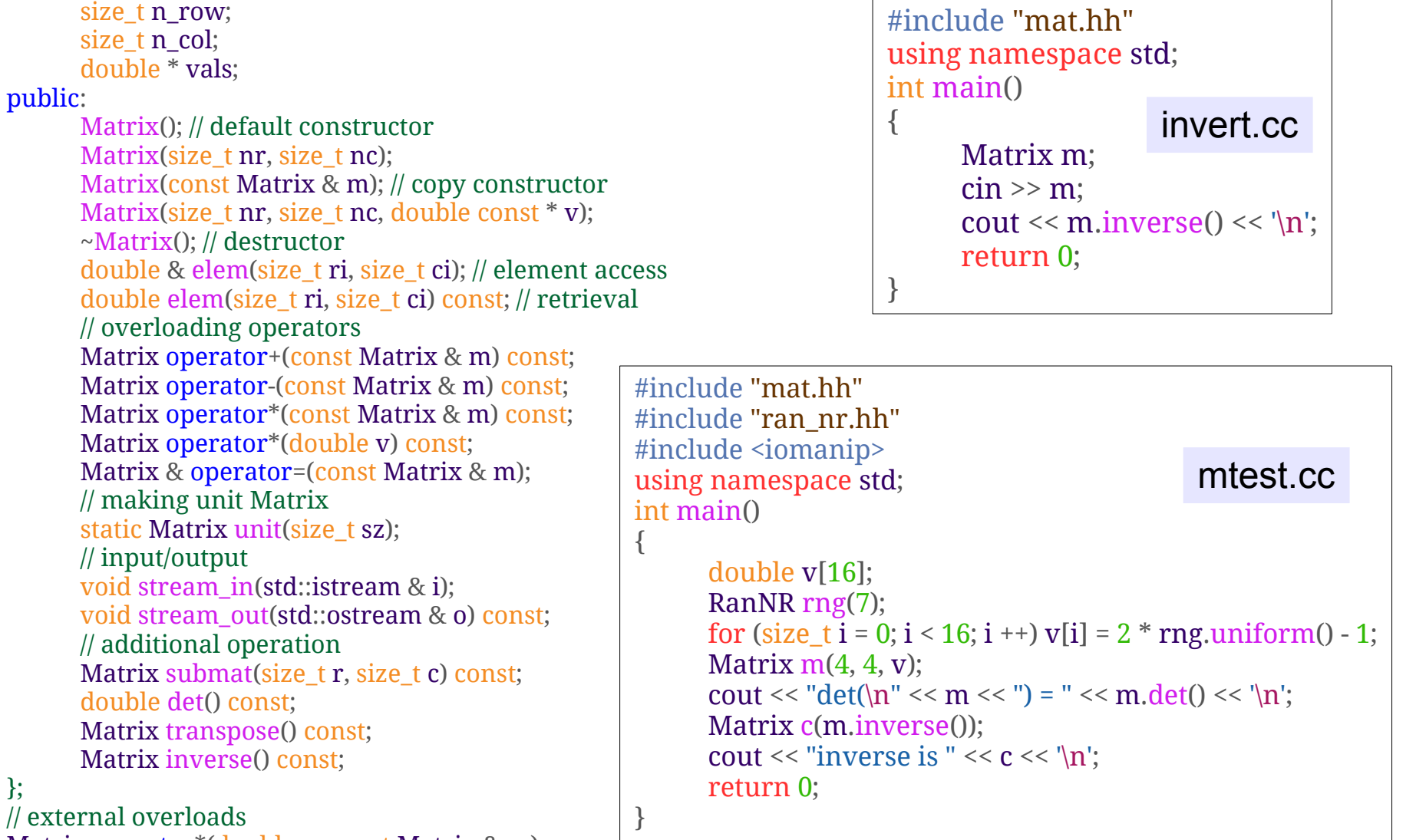

Matrix operator\*(double v, const Matrix & m); std::istream & operator>>(std::istream & s, Matrix & m); std::ostream & operator<<(std::ostream & o, const Matrix & m); #endif

行列式及反矩陣

矩陣的行列式

$$
\det(A) = \sum_{\sigma \in S_{[A]}} \text{sgn}(\sigma) \prod_{i=1}^{[A]} A_{i, \sigma_i}
$$

Laplace 展開式

[A] : 矩陣 *A* 的線性大小 *Sn*:數字 1 到 *n* 的所有排列 sgn(σ) :排列 σ 的交換奇偶號

\n
$$
\det(A) = \prod_{j=1}^{[A]} A_{i,j}(-1)^{i+j} M_{i,j} = \prod_{j=1}^{[A]} A_{i,j} C_{i,j}
$$
\n

\n\n $\text{#WH} \cdot \text{HH} \cdot \text{HH} \cdot \text{HH} \cdot \text{HH}$ \n

\n\n $M_{ij}: \text{ HH} \cdot \text{HH} \cdot \text{H} \cdot \text{HH} \cdot \text{H} \cdot \text{H} \cdot \text{H} \cdot \text{H} \cdot \text{H} \cdot \text{H} \cdot \text{H} \cdot \text{H} \cdot \text{H} \cdot \text{H} \cdot \text{H} \cdot \text{H} \cdot \text{H} \cdot \text{H} \cdot \text{H} \cdot \text{H} \cdot \text{H} \cdot \text{H} \cdot \$ 

adj $(A)$ = $C^T$  $A$ adj $(A)$ =adj $(A)$  $A$ =det $(A)$ 

 $\text{ln } A^{-1}$  存在:  $\text{adj}(A) = \text{det}(A) A^{-1}$ 

## 行列式及反矩陣實作

餘子矩陣

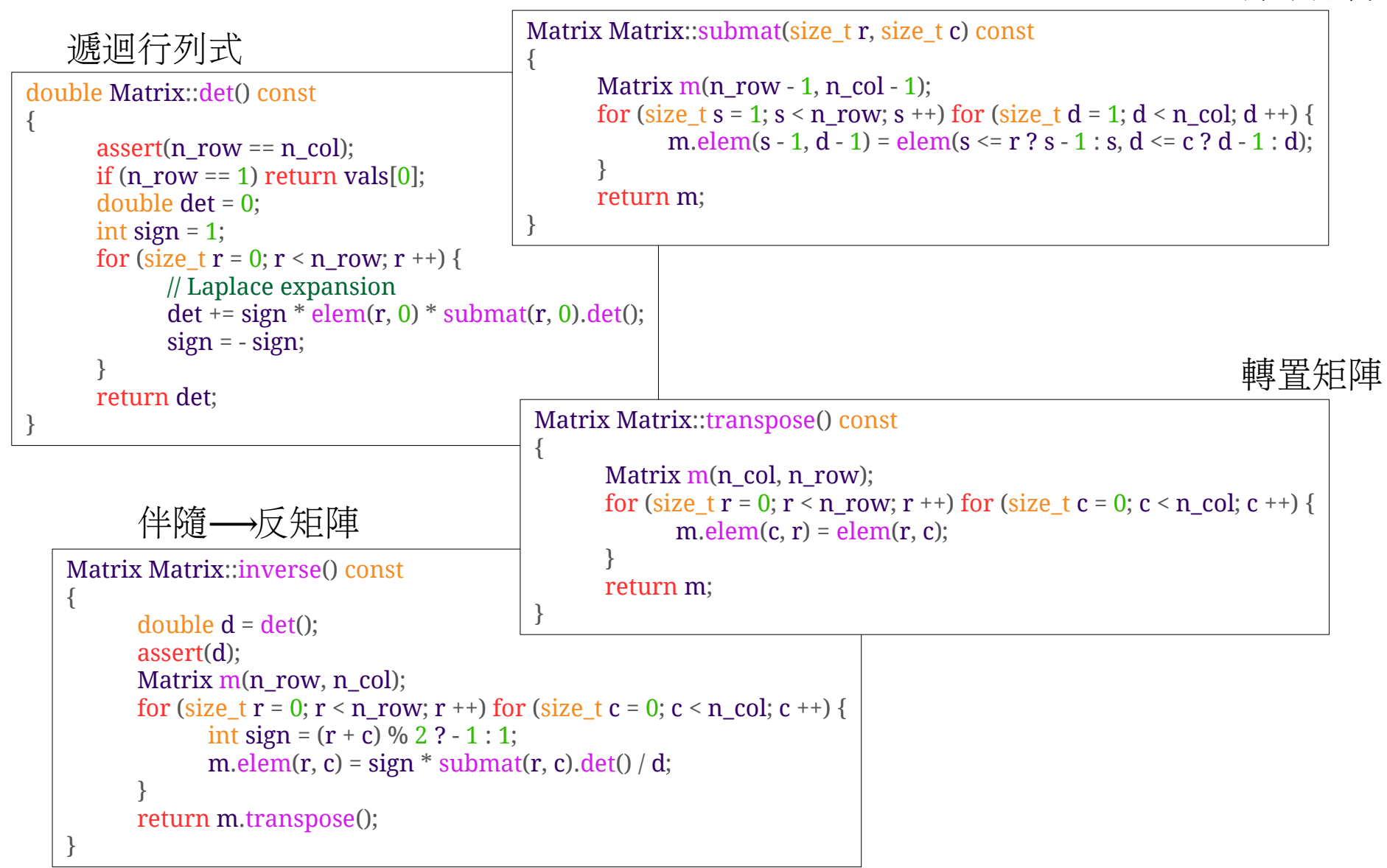

```
// mat.cc
# include < mat.hh>
# include < iomanip>
# include < cassert>
Matrix::Matrix() : n_row(0), n_col(0), vals(0) { }
Matrix::Matrix(size t nr, size t nc) :
        n row(nr), n col(nc)
{
        if (n_row * n_col) vals = new double[n_row * n_col];
        else vals = 0:
}
Matrix::Matrix(const Matrix & m) : // copy constructor
        n_row(m.n_row), n_col(m.n_col)
{
        if (m.yals) {
                assert(n_row * n_col);
                vals = new double[n_row * n_col];
                for (size t i = n row * n col; i --;) vals[i] = m.vals[i];
         }
        else vals = 0:
}
Matrix::Matrix(size t nr, size t nc, double const * v) :
        n_{\text{row}}(nr), n_{\text{col}}(nc){
        if (n_row * n_col) {
                vals = new double \ln row * n_coll:
                for (size t i = n row * n col; i --;) vals[i] = v[i];
         }
        else vals = 0:
}
Matrix::~ Matrix(){
        if (vals) delete [] vals;
}
double & Matrix::elem(size_t ri, size_t ci) // element access
{
        if (ri \gt = n row ||ci \gt = n col) throw;
        return vals[ri * n col + ci];
}
double Matrix::elem(size_t ri, size_t ci) const // retrieval
{
        if (r_i > = n row ||ci \rangle = n col) throw:
        return vals[ri * n col + ci];
}
Matrix Matrix::operator+ (const Matrix & m) const
{
        if (n_{col} != m.n_{col} || n_{row} != m.n_{row}) throw;
        Matrix r = * this;
        for (size_t i = n_{row} * n_{col}; i -;) r.vals[i] += m.values[i];return r;
```
}

```
Matrix Matrix::operator-(const Matrix & m) const
{
        if (n_col != m.n_col || n_row != m.n_row) throw;
        Matrix r = * this:
        for (size t i = n row * n_col; i --;) r.vals[i] -= m.vals[i];
        return r;
}
Matrix Matrix::operator*(const Matrix & m) const
{
        if (n col != m.n row) throw:
        Matrix r(n_row, m.n_col);
        for (size t i = 0; i < n row; i + + ) for (size t j = 0; j < m.n col; j + + ) {
                 double v = 0:
                for (size t k = 0; k < n col; k + + )
                         v^+ = vals[i * n col + k] * m.vals[k * n col + j];
                r.vals[i * r.n col + i] = v;
         }
        return r;
}
Matrix Matrix::operator*(double v) const
{
        Matrix r = * this:
        for (size t i = n row * n col; i --;) r.vals[i] *= v;
        return r;
}
Matrix & Matrix::operator= (const Matrix & m)
{
        if (vals) delete [] vals;
        n_</math> row = <math>m.n_</math> row;n col = m.n col;
        if (size t sz = n row * n col) {
                vals = new double [sz];
                for (size t i = sz; i --;) vals[i] = m.vals[i];
         }
        else vals = 0;
}
Matrix Matrix::unit(size_t sz)
```

```
Matrix mm(sz + 1, sz + 1);Matrix m(sz, sz);
for (size t i = 0; i < sz; i + + )
        for (size_t j = 0; j < sz; j + + ) m.elem(i, j) = (i = = j ? 1 : 0);
return m;
```
{

}

### void Matrix:stream\_in(std::istream& s) {

### std::string n;

}

{

}

{

{

}

```
s \geqslant n;
if (n != " (Matrix") throw;
size t nr;
size_t nc;
s \geq 2 nr \geq 2 nc;
double * v = 0;
if (nr * nc) {
         v = new double [nr * nc]:
         for (size t i = 0; i < nr * nc; i + + ) s > > v[i];
}
s \geqslant n;
if (n != "Matrix)" {
         if (v) delete[] v;
         throw;
}
if (vals) delete[] vals;
n_{row} = nr;n col = nc;
vals = v;
```
### void Matrix::stream\_out(std::ostream& o) const

```
o \leq "(Matrix "\leq n row \leq '' \leq n col \leq '\n';
for (size tri = 0; ri < n row; ri + j {
         double * row = vals + ri * n col;
         for (size t ci = 0; ci < n col; ci + + ) {
                  o \leq std::setw(16) \leq row[ci];
         }
         o \leq \ln:
}
o \leq \text{``Matrix''};
```
### Matrix Matrix: submat(size\_t r, size\_t c) const

```
Matrix m(n row - 1, n col - 1);
for (size_t s = 1; s < n_row; s + + ) for (size_t d = 1; d < n_col; d + + )
        m.elem(s - 1, d - 1) = elem(s < = r ? s - 1 : s, d < = c ? d - 1 : d);
}
returnm;
```
### double Matrix::det() const

{

}

{

}

{

}

{

}

{

}

}

```
assert(n_row = = n_col);
if (n_row = = 1) returnvals[0];
double det = 0;int sign = 1;
for (size tr = 0; r < n row; r + +) {
       // Laplace expansion
       det + = sign * element(r, 0) * submat(r, 0).det();sign = - sign}
returndet;
```
### Matrix Matrix:transpose() const

```
Matrix m(n \text{ col}, n \text{ row});
for (size tr = 0; r < n row; r + 1) for (size tc = 0; c < n col; c + 1) {
        m.elem(c, r) = elem(r, c);
}
returnm;
```
### Matrix Matrix::inverse() const

```
double d = det():
assert(d);
Matrix m(n row, n_col);
for (size tr = 0; r < n row; r + 1) for (size tc = 0; c < n col; c + 1) {
        int sign = (r + c) % 2 ? - 1 : 1;
       m.elem(r, c) = sign * submat(r, c).det() / d;
}
returnm.transpose();
```
### Matrix operator\*(double v, const Matrix & m)

```
returnm * v;
```
### std::istream& operator> > (std::istream& s, Matrix & m)

```
m.stream in(s);
returns;
```
std::ostream& operator< < (std::ostream& o, const Matrix & m) { m.stream\_out(o); returno;

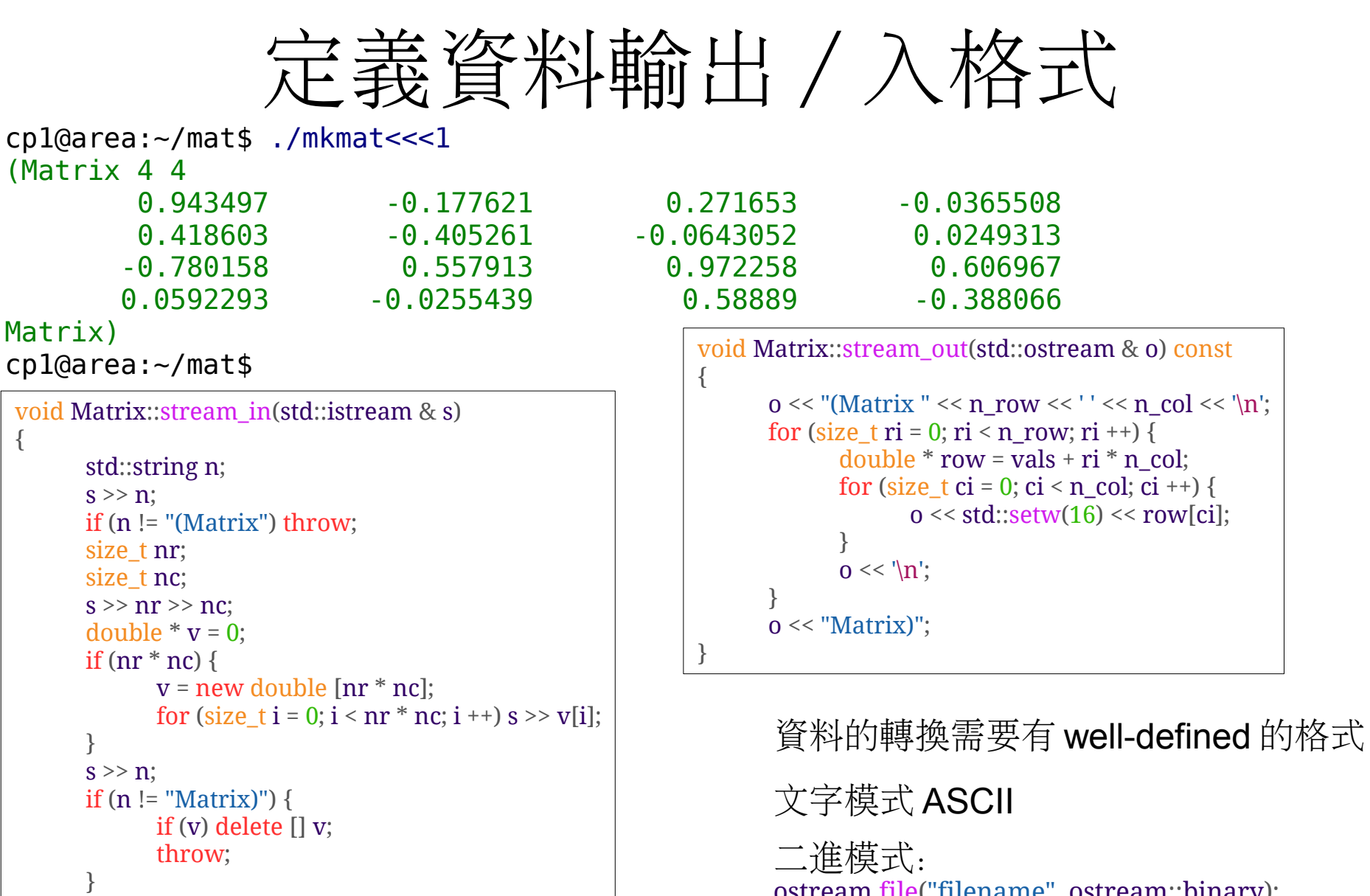

{

}

if (vals) delete [] vals;

n\_row = nr;  $n$  col = nc; vals =  $v$ ;

ostream file("filename", ostream::binary); file.write(& var, sizeof(var));

istream file("filename", istream::binary); file.read(& var, sizeof(var));

### 程式庫的包裝

header files (.h .hh .H): 函式宣告, 全域變數宣示, 類別宣告, inline 函式 program files (.cpp .cc .C): 函式定義, 全域變數宣告

[編譯 compile ]

object files (.o): 從 program files 編譯好的程式碼

 $\lceil$ 連結 link $\rceil$ 

executables : 所有會用到的程式碼連結成含有主函式 main() 的可執行檔案

程式庫 library (.a .so): 程式碼的集合,用" ar" 來管理(見 man ar) ar r libsome.a file1.o file2.o file3.o 建立程式庫 libsome

c++ -I. -L. prog.cc -lsome -o exec 使用程式庫

> 等同於: c++ -I. -L. prog.cc file1.o file2.o file3.o -o exec

# 自動化編譯: Makefile

all:  $CXXFI.AGS := -I.$ LDFLAGS  $:= -L$ .  $LDLIBS := -lmat$ libmat.a: mat.o ar  $r$  \$ $\omega$  \$ $\wedge$ .PHONY: clean  $EXECS :=$ EXECS  $+=$  mtest EXECS  $+=$  mkmat EXECS  $+=$  invert EXECS  $+=$  multip all: \$(EXECS) \$(EXECS): | libmat.a clean: rm -f libmat.a \*.o \*~ \$(EXECS) 語法

< 標的 target>: < 必備物 prerequisite> < 命令 command1> < 命令 command2>

\*\*\*命令行必須以 tab 字元開頭

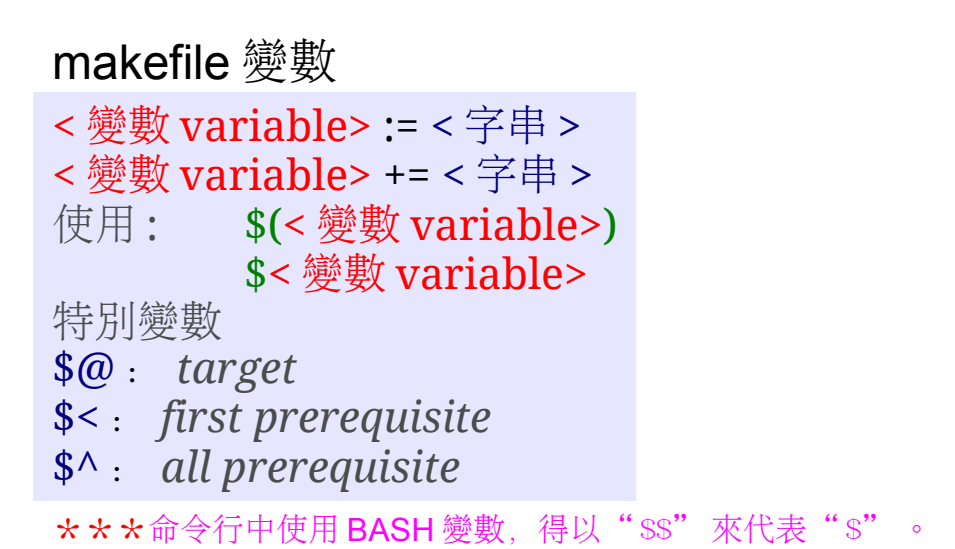

```
GNU make 的 implicit rules
file.cc \longrightarrow file.o
     $(CXX) -c $(CXXFLAGS) file.cc
prog\c \rightarrow exec$(CXX) $(CXXFLAGS) $(LDFLAGS) prog.cc $(LDLIBS) -o exec
```
cp1@area:~\$ cp -r /usr/local/src/mat . cp1@area:~\$ cd mat cp1@area:~/mat\$ ls -l 執行範 total 36 -rw-r--r-- 1 cp1 cp1 117 2011-05-02 02:51 invert.cc -rw-r--r-- 1 cp1 cp1 239 2011-05-02 02:51 Makefile -rw-r--r-- 1 cp1 cp1 4293 2011-05-02 02:51 mat.cc -rw-r--r-- 1 cp1 cp1 1143 2011-05-02 02:51 mat.hh -rw-r--r-- 1 cp1 cp1 258 2011-05-02 02:51 mkmat.cc -rw-r--r-- 1 cp1 cp1 333 2011-05-02 02:51 mtest.cc -rw-r--r-- 1 cp1 cp1 136 2011-05-02 02:51 multip.cc -rw-r--r-- 1 cp1 cp1 897 2011-05-02 02:51 ran\_nr.hh cp1@area:~/mat\$ make  $q++ -I$ .  $-C -Q$  mat.o mat.cc ar r libmat.a mat.o ar: creating libmat.a g++ -I. -L. mtest.cc -lmat -o mtest g++ -I. -L. mkmat.cc -lmat -o mkmat g++ -I. -L. invert.cc -lmat -o invert g++ -I. -L. multip.cc -lmat -o multip cp1@area:~/mat\$ ./mkmat <<<1 (Matrix 4 4 0.943497 -0.177621 0.271653 -0.0365508 0.418603 -0.405261 -0.0643052 0.0249313 -0.780158 0.557913 0.972258 0.606967 0.0592293 -0.0255439 0.58889 -0.388066 Matrix) cp1@area:~/mat\$ ./mkmat <<<1|./invert (Matrix 4 4 1.29139 -0.757259 -0.158043 -0.417474 1.33383 -3.28427 -0.198221 -0.646662 0.10404 0.623501 0.525008 0.851413 0.267183 1.04677 0.785625 -1.30601 Matrix) cp1@area:~/mat\$ (./mkmat <<<1|./invert;./mkmat <<<1)|./multip (Matrix 4 4 1 -7.73741e-07 8.24163e-07 -2.09216e-07 1.69002e-06 0.999999 -1.78004e-07 2.5577e-07 2.2172e-07 5.21723e-08 1 3.87273e-08 1.73442e-06 -1.37915e-06 2.27164e-06 0.999998 Matrix) cp1@area:~/mat\$ mkmat : 讀入 random seed, 産生 random matrix invert :  $\ddot{\mathbf{\vec{a}}} \lambda$  matrix ,  $\ddot{\mathbf{\vec{a}}} \pm$  inverse matrix multip: 讀入兩個 matrix, 産生 product matrix 登入 CP1 SSH 伺服器後可以 在 /usr/local/src/mat 目錄下找 到程式